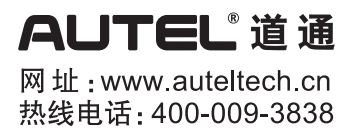

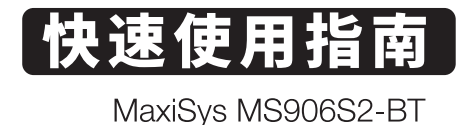

感谢您购买道通诊断平板。本设备质量上乘,经久耐用。您只需按照说明使用并进行适当维护即可。

## 操作指引

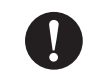

注意:请在认真阅读本手册后正确使用该设备,以免造成设备损坏或人身伤害。由操作不当造成的设备 损坏不在保修范围之内。

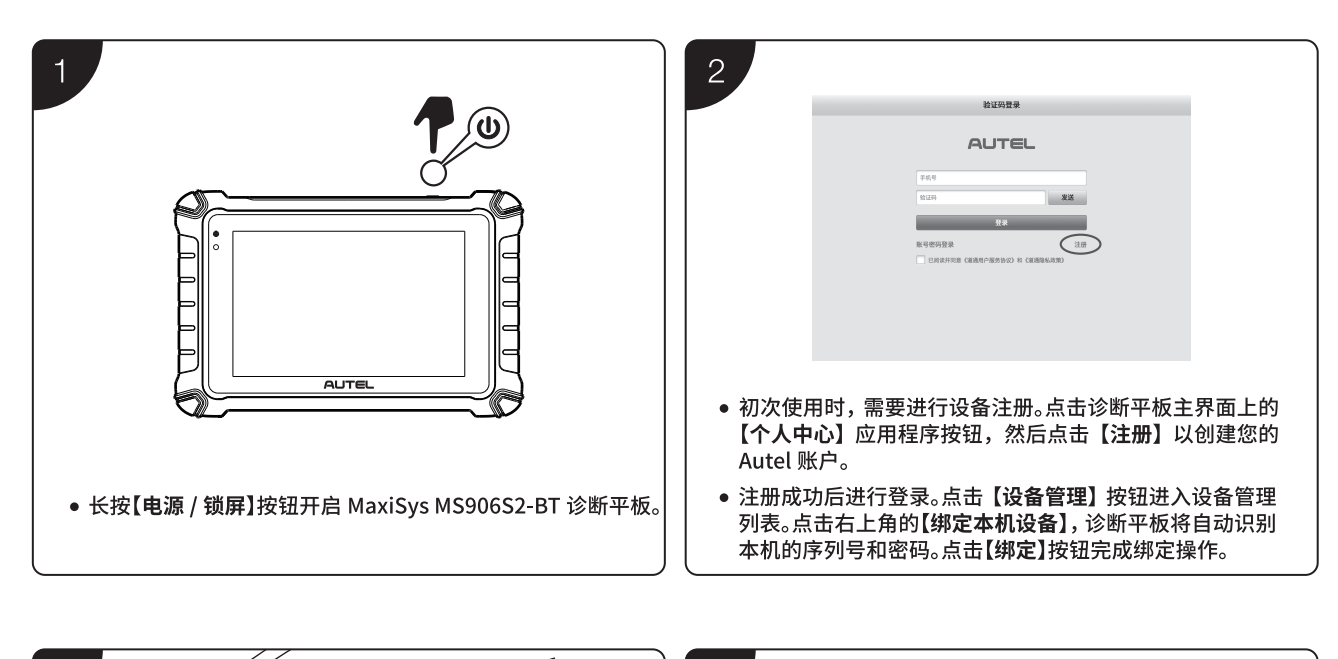

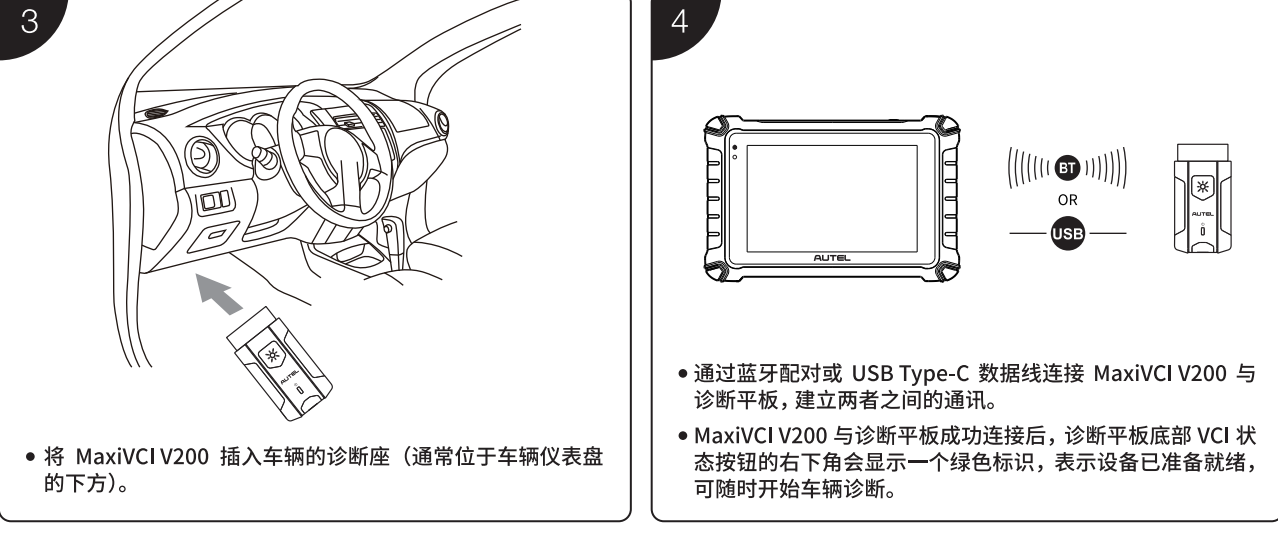